## **1. Deadlock: Code-Beispiel**

Sie haben in der Vorlesung am Minimalbeispiel mit zwei Threads T1 und T2 und zwei Locks A und B gesehen, dass sich Deadlocks verhindern lassen, indem Sie die Locks A und B immer in gleicher Reihenfolge anfordern. Das lässt sich auf beliebig viele Threads und beliebig viele Locks wie folgt verallgemeinern:

## **Regel für Deadlock-Vermeidung**

- Bringe alle Locks in eine (beliebige) Reihenfolge
- Fordere Locks, wenn mehrere benötigt werden, immer unter Beachtung dieser Reihenfolge an.

Das macht das gleichzeitige Auftreten von Code-Abschnitten der Form

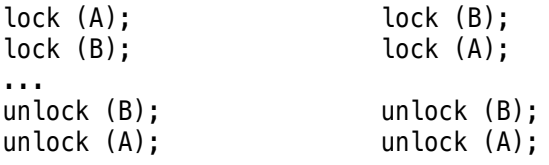

unmöglich: Wurde als Reihenfolge etwa A, B festgelegt, ist nur der linke Code-Block regelkonform, während der rechte Code-Block die Regel verletzt, weil dort B und A nicht in der festgelegten Reihenfolge angefordert werden.

Das folgende Listing zeigt einen Ausschnitt aus der Datei deadlock.c, die Sie im Archiv swf.hgesser.de/bs-b1/prakt/bs1-ue10.zip finden und auf die übliche Weise entpacken können.

```
 31 int main () {
32 pthread_mutex_init(&A, NULL);
33 pthread_mutex_init(&B, NULL);
34
35 pthread_create (&t1, NULL, thread1, NULL); // Threads erzeugen
36 pthread_create (&t2, NULL, thread2, NULL);
37
38 #ifdef CHEATING
39 // Cheating
40 sleep (2);
41 printf ("main: Nach 2 Sekunden: Cheat (unlocking A)...\n");
42 pthread_mutex_unlock (&A); // illegal!
43 #endif
```
Der Code in den Zeilen 38–43 wird zunächst nicht mit übersetzt, weil das Präprozessor-Makro CHEATING nicht definiert ist.

**a)** Übersetzen und starten Sie das Programm in der unveränderten Version, und überzeugen Sie sich davon, dass es in einen Deadlock läuft.

**b)** Entfernen Sie die Kommentarzeichen (//) in Zeile 29 und testen Sie das Programm (nun mit aktivierten Zeilen 38–43) erneut.

- Was ändert sich nun,
- woran liegt das,
- und ist diese Vorgehensweise empfehlenswert?

Deaktivieren Sie das Cheating in den Zeilen 38–43 nach dem Bearbeiten dieser Teilaufgabe wieder.

**c)** Da die Beachtung der Regel für Deadlock-Vermeidung (wir nennen sie *Regel 1*) umständlich ist, wird ein alternatives Verfahren (*Regel 2*) vorgeschlagen: In der Anwendung wird ein zusätzliches Lock super definiert, das immer vor dem ersten Aufruf von lock() als erstes gelockt werden muss. Wenn

super gelockt wurde, dürfen die übrigen Ressourcen in beliebiger Reihenfolge gelockt werden. Erst nachdem alle regulären Ressourcen zurück gegeben wurden, darf der Code auch super zurückgeben. Die beiden obigen Code-Blöcke sind nach den neuen Regeln also zulässig, erhalten aber die folgende Form (neuer Code **fett**):

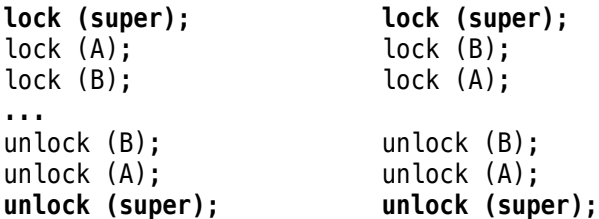

- **(i)** Passen Sie das Programm deadlock.c so an, dass es *Regel 2* verwendet. Lassen Sie das angepasste Programm dann mehrfach laufen. Treten jetzt Deadlocks auf?
- **(ii)** Warum sorgt *Regel 1* immer für Deadlock-Freiheit?
- **(iii)** Sorgt auch *Regel 2* immer für Deadlock-Freiheit?
- **(iv)** Es ist viel einfacher, beim Programmieren *Regel 2* umzusetzen, als *Regel 1* umzusetzen. Aber ist dieser Ansatz empfehlenswert?

**d)** Entfernen Sie das super-Lock wieder (indem Sie alle Stellen auskommentieren, an denen es verwendet wird). Lösen Sie dann das Deadlock-Problem, wie schon in der Vorlesung gezeigt, indem Sie Regel 1 umsetzen.

## **2. Deadlock-Erkennung**

**a)** Es gebe fünf Threads T1 bis T5 sowie sechs Ressourcen R1 bis R6. Es gelten dabei die folgenden Belegungen und Anforderungen:

- T1 hat R2 belegt und fordert R5 an.
- T2 hat R4 belegt und fordert R2 und R3 an.
- T3 hat R3 belegt und fordert R1 an.
- T4 hat R1 belegt und fordert R6 an.
- T5 hat R5 belegt und fordert R4 an.

Zeichnen Sie den Ressourcen-Zuordnungsgraph für dieses Szenario und leiten Sie daraus ab, ob sich die fünf Threads im Deadlock-Zustand befinden. Begründen Sie Ihre Antwort.

**b)** Bonus-Aufgabe: Schreiben Sie ein Programm, das die Situation aus Aufgabe **a)** herstellt, und testen Sie es. Fordern Sie dabei zunächst die als schon belegt bezeichneten Locks an und warten Sie dann an einer Barriere – erst hinter der Barriere fordern Sie die weiteren Locks an. (Warum ist das nötig?)

**c)** Betrachten Sie den folgenden Ressourcenzuordnungsgraph:

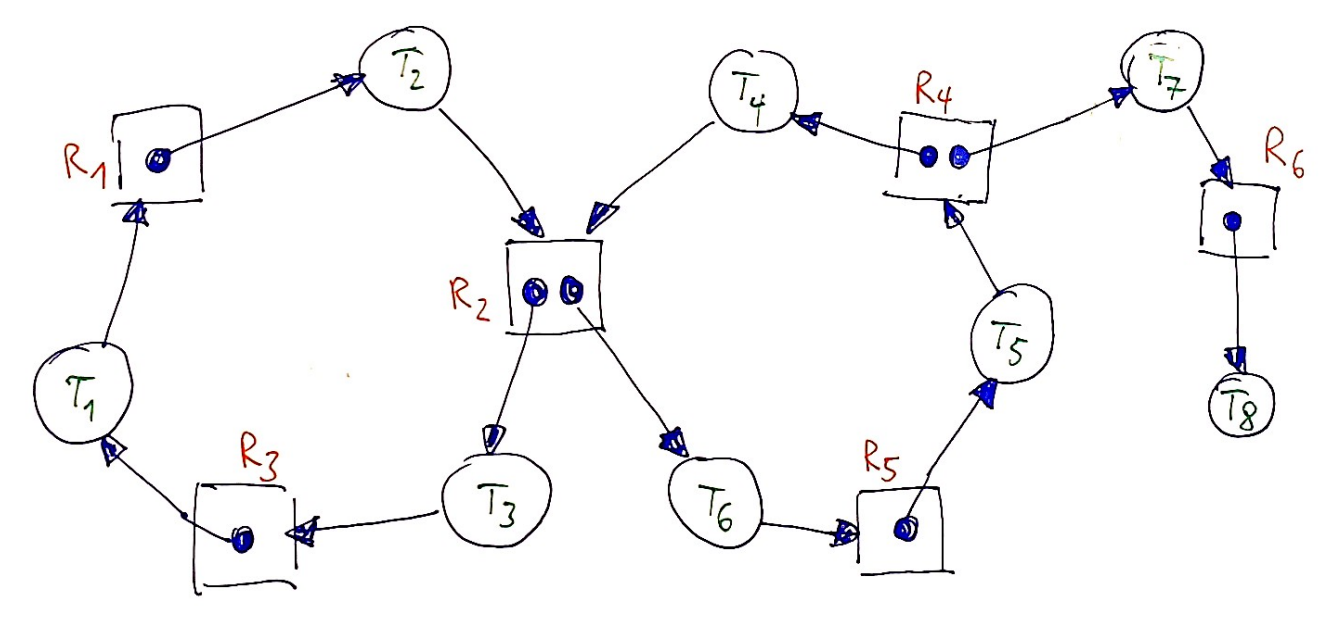

- **(i)** Gibt es einen orientierten Kreis im Graph?
- **(ii)** Ist das System im Deadlock?